ФЕДЕРАЛЬНОЕ АГЕНТСТВО ЖЕЛЕЗНОДОРОЖНОГО ТРАНСПОРТА Федеральное государственное бюджетное образовательное учреждение высшего образования «Иркутский государственный университет путей сообщения» **Забайкальский институт железнодорожного транспорта**– филиал Федерального государственного бюджетного образовательного учреждения высшего образования «Иркутский государственный университет путей сообщения» Читинский техникум железнодорожного транспорта (ЧТЖТ ЗабИЖТ ИрГУПС)

## РАБОЧАЯ УЧЕБНАЯ ПРОГРАММА ДИСЦИПЛИНЫ ОП.09. Вычислительная техника

для специальности

11.02.06 Техническая эксплуатация транспортного радиоэлектронного оборудования (по видам транспорта)

> *Базовая подготовка среднего профессионального образования*

> > Чита 2024

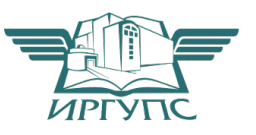

Рабочая учебная программа дисциплины разработана на основе федерального государственного образовательного стандарта среднего профессионального образования по специальности 11.02.06 Техническая эксплуатация транспортного радиоэлектронного оборудования (по видам транспорта) (приказ Министерства образования и науки РФ от 28.07.2014 г. № 808 «Об утверждении федерального государственного образовательного стандарта среднего профессионального образования по специальности 11.02.06 Техническая эксплуатация транспортного радиоэлектронного оборудования (по видам транспорта)»)

#### РАССМОТРЕНО

ЦМК 11.02.06 Техническая эксплуатация транспортного радиоэлектронного оборудования (по видам транспорта) Протокол от «10» июня 2024  $\mathcal{N}_2$  10 Председатель О. П. Думчева

СОГЛАСОВАНО Начальник учебно-методического отдела СПО Л.В.Теряева «10» июня 2024 г.

Разработчик: Думчева О.П. – преподаватель высшей квалификационной категории ЗабИЖТ ИрГУПС

### СОДЕРЖАНИЕ

1 ПАСПОРТ РАБОЧЕЙ УЧЕБНОЙ ПРОГРАММЫ ДИСЦИПЛИНЫ 4

2 СТРУКТУРА И СОДЕРЖАНИЕ РАБОЧЕЙ УЧЕБНОЙ ПРОГРАММЫ ДИСЦИПЛИНЫ 8

3 УСЛОВИЯ РЕАЛИЗАЦИИ РАБОЧЕЙУЧЕБНОЙ ПРОГРАММЫ ДИСЦИПЛИНЫ 16

4 КОНТРОЛЬ И ОЦЕНКА РЕЗУЛЬТАТОВ ОСВОЕНИЯ РАБОЧЕЙ УЧЕБНОЙ ПРОГРАММЫ ДИСЦИПЛИНЫ 18

5 ЛИСТ ИЗМЕНЕНИЙ И ДОПОЛНЕНИЙ, ВНЕСЕННЫХ В РАБОЧУЮ УЧЕБНУЮ ПРОГРАММУ ДИСЦИПЛИНЫ 25

## 1 ПАСПОРТ РАБОЧЕЙ УЧЕБНОЙ ПРОГРАММЫ ДИСЦИПЛИНЫ ОП.09. Вычислительная техника

1.1 Область применения рабочей программы

Рабочая учебная программа дисциплины является частью программы подготовки специалистов среднего звена в соответствии с ФГОС по специальности 11.02.06Техническая эксплуатация транспортного радиоэлектронного оборудования (по видам транспорта)

Рабочая учебная программа дисциплины реализуется за счет часов обязательной части и часов вариативной части.

1.2 Место дисциплины в структуре программы подготовки специалистов среднего звена: дисциплина входит в общепрофессиональный цикл.

1.3 Цели и задачи дисциплины – требования к результатам освоения

В результате освоения дисциплины обучающийся должен уметь:

– использовать типовые средства вычислительной техники и программного обеспечения в своей профессиональной деятельности;

– собирать схемы цифровых устройств и проверять их работоспособность;

– составлять схемы логических устройств;

– составлять функциональные схемы цифровых устройств;

– использовать специализированные процессорные устройства транспортных средств.

В результате освоения дисциплины обучающийся должен знать:

– виды информации и способы ее представления в электронно-вычислительных машинах ЭВМ;

– логические функции электронные логические элементы;

– системы счисления;

– состав, основные характеристики, принцип работы процессорного устройства;

– основы построения, архитектуру ЭВМ;

– принципы обработки информации в ЭВМ;

– программирование микропроцессорных систем.

При изучении данной рабочей программы учебной дисциплины формируются следующие общие и профессиональные компетенции:

ОК 1. Понимать сущность и социальную значимость своей будущей профессии, проявлять к ней устойчивый интерес.

ОК 2. Организовывать собственную деятельность, выбирать типовые методы и способы выполнения профессиональных задач, оценивать их эффективность и качество.

ОК 3. Принимать решения в стандартных и нестандартных ситуациях и нести за них ответственность.

Осуществлять поиск и использование информации, необходимой для

- ОК 4. эффективного выполнения профессиональных задач, профессионального и личностного развития.
- ОК 5. Использовать информационно-коммуникационные технологии в

профессиональной деятельности.

- ОК 6. Работать в коллективе и команде, эффективно общаться с коллегами, руководством, потребителями.
- ОК 7. Брать на себя ответственность за работу членов команды (подчиненных), результат выполнения заданий.

Самостоятельно определять задачи профессионального и личностного

- ОК 8. развития, заниматься самообразованием, осознанно планировать повышение квалификации.
- ОК 9. Ориентироваться в условиях частой смены технологий в профессиональной деятельности.

Выполнять работы по монтажу, вводу в действие, демонтажу

- ПК 1.1. транспортного радиоэлектронного оборудования, сетей связи и систем передачи данных.
- ПК 1.2. Выполнять работы по монтажу кабельных и волоконно-оптических линий связи.

Производить пуско-наладочные работы по вводу в действие

- ПК 1.3. транспортного радиоэлектронного оборудования различных видов связи и систем передачи данных. Выполнять техническую эксплуатацию транспортного
- ПК 2.1. радиоэлектронного оборудования в соответствии с требованиями нормативно-технических документов.

Производить осмотр, обнаружение и устранение отказов,

ПК 2.2. неисправностей и дефектов транспортного радиоэлектронного оборудования.

Осуществлять наладку, настройку, регулировку и проверку

- ПК 2.3. транспортного радиоэлектронного оборудования и систем связи в лабораторных условиях и на объектах.
- ПК 2.4. Осуществлять эксплуатацию, производить техническое обслуживание и ремонт устройств радиосвязи.
- ПК 2.5. Измерять основные характеристики типовых каналов связи, каналов радиосвязи, групповых и линейных трактов.

ПК 3.1. Осуществлять мероприятия по вводу в действие транспортного радиоэлектронного оборудования с использованием программного обеспечения.

Выполнять операции по коммутации и сопряжению отдельных

- ПК 3.2. элементов транспортного радиоэлектронного оборудования при инсталляции систем связи.
- ПК 3.3. Программировать и настраивать устройства и аппаратуру цифровых систем передачи.

Цель воспитательной работы в рамках дисциплины: создание воспитательного пространства, обеспечивающего развитие обучающихся как субъекта деятельности, личности и индивидуальности в соответствии с требованиями ФГОС СПО по специальности 11.02.06 Техническая эксплуатация транспортного радиоэлектронного оборудования (по видам транспорта), подготовка квалифицированных рабочих и специалистов к самостоятельному выполнению

видов профессиональной деятельности (в соответствии с профессиональными стандартами), конкурентоспособного на региональном рынке труда, готового к постоянному профессиональному росту, социальной и профессиональной мобильности, со сформированными гражданскими качествами личности в соответствии с запросами и потребностями региональной экономики и социокультурной политики.

Воспитательная работа в рамках дисциплины направлена на решение задач: развития личности; создания условий для самоопределения и социализации обучающихся на основе социокультурных, духовно-нравственных ценностей, принятых в российском обществе правил и норм поведения в интересах человека, семьи, общества и государства; формирования у обучающихся чувства патриотизма, гражданственности, уважения к памяти защитников Отечества и подвигам Героев Отечества, закону и правопорядку, человеку труда и старшему поколению, взаимного уважения, бережного отношения к культурному наследию и традициям многонационального народа РФ, природе и окружающей среде.

1.4 Количество часов на освоение рабочей учебной программы дисциплины очной формы обучения:

– Максимальная учебной нагрузки обучающегося – 107 часов,

– Обязательной аудиторной учебной нагрузки обучающегося –70 часов,

в том числе:

– теоретическое обучение – 40 часов;

– практические занятия – 24 часа;

– лабораторные занятия – 6 часов;

из них в форме практической подготовки – 10 часов;

– Самостоятельная работа обучающегося – 37 часов;

1.5 Используемые методы обучения

1.5.1 Пассивные: лекция, демонстрация, чтение, опрос

1.5.2 Активные и интерактивные: подготовка презентаций, интерактивные занятия с применением аудио- и видеоматериалов, тестирование

# 2 СТРУКТУРА И СОДЕРЖАНИЕ РАБОЧЕЙ УЧЕБНОЙ ПРОГРАММЫ ДИСЦИПЛИНЫ

# 2.1 Объем рабочей учебной программы дисциплины и виды учебной работы очной формы обучения

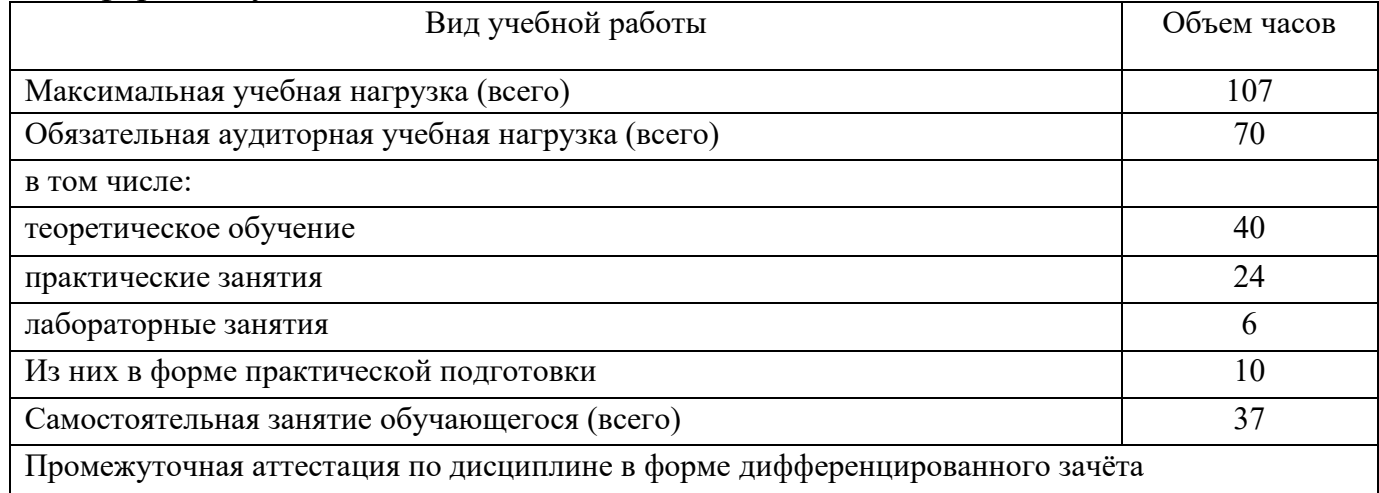

# 2.2 Тематический план и содержание рабочей учебной программы дисциплины ОП.09. Вычислительная техника, очной формы обучения

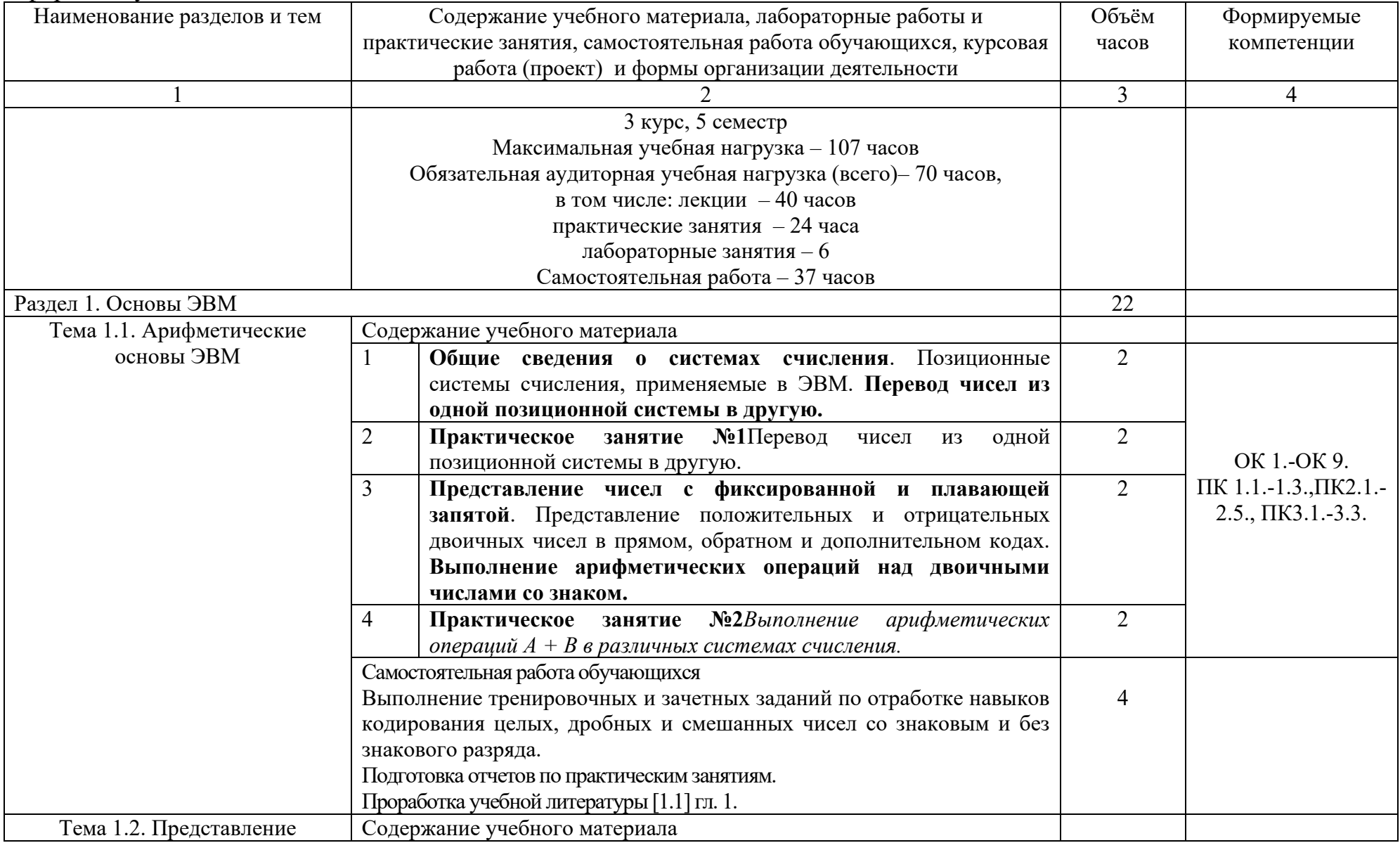

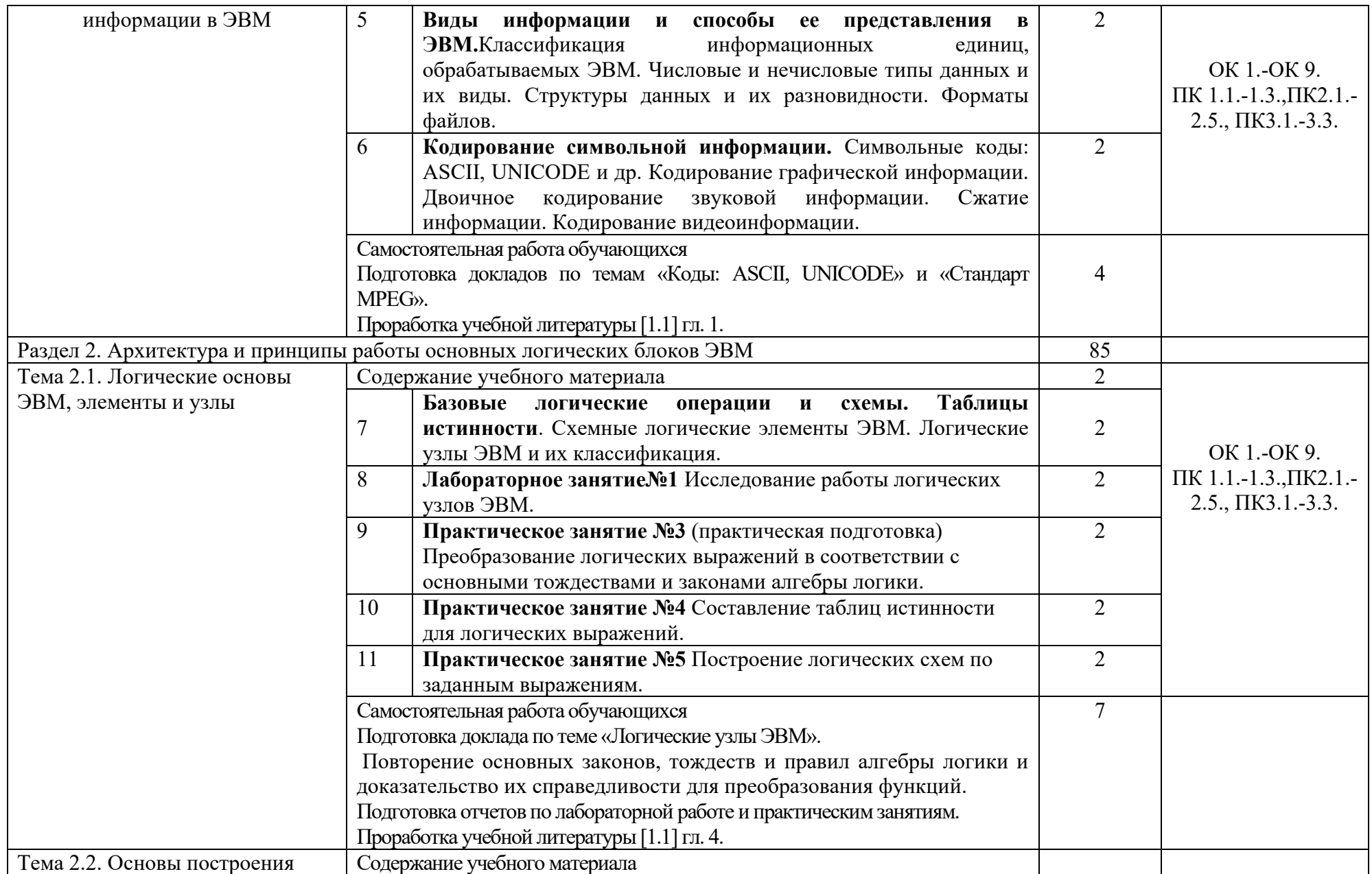

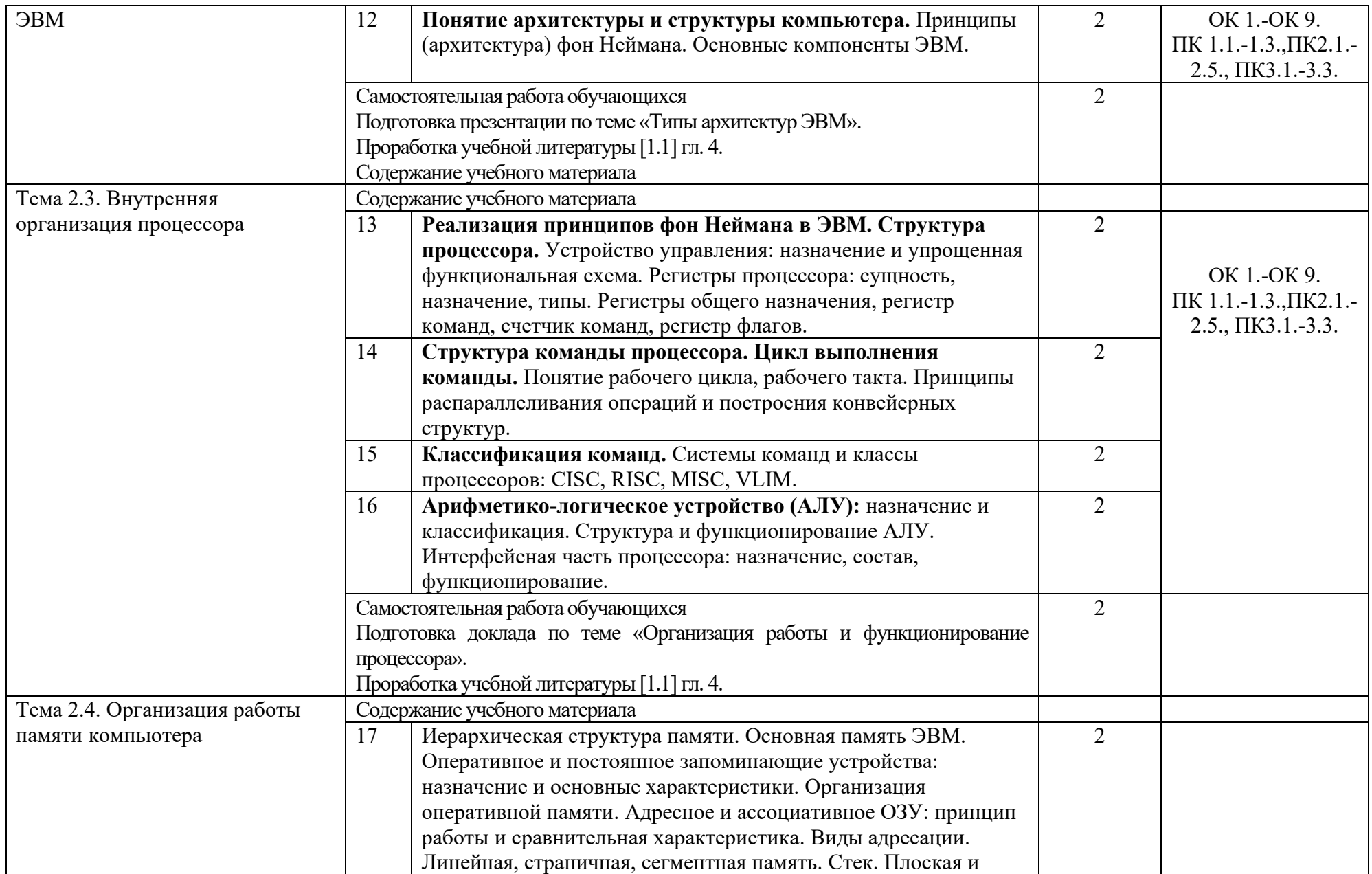

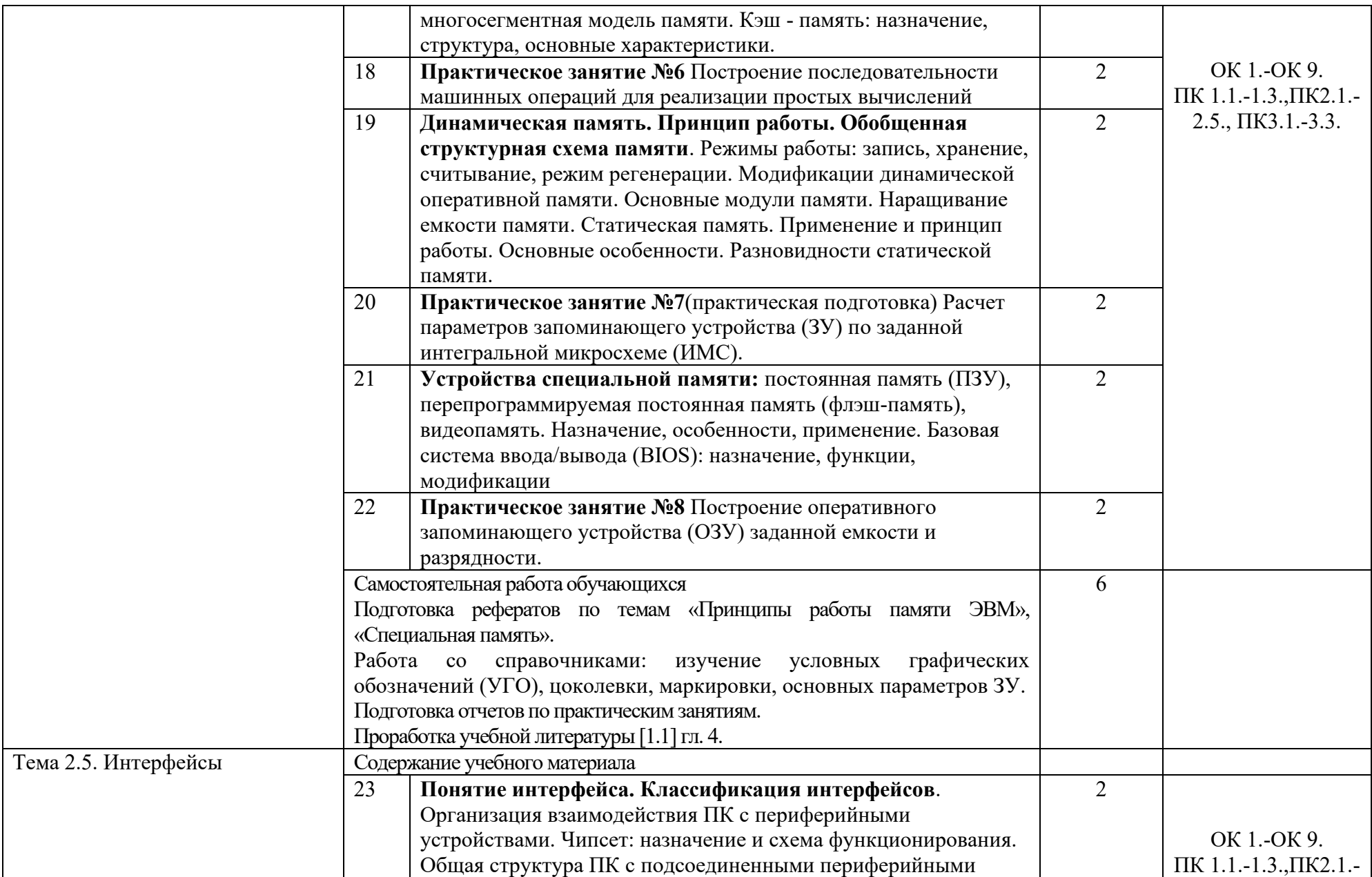

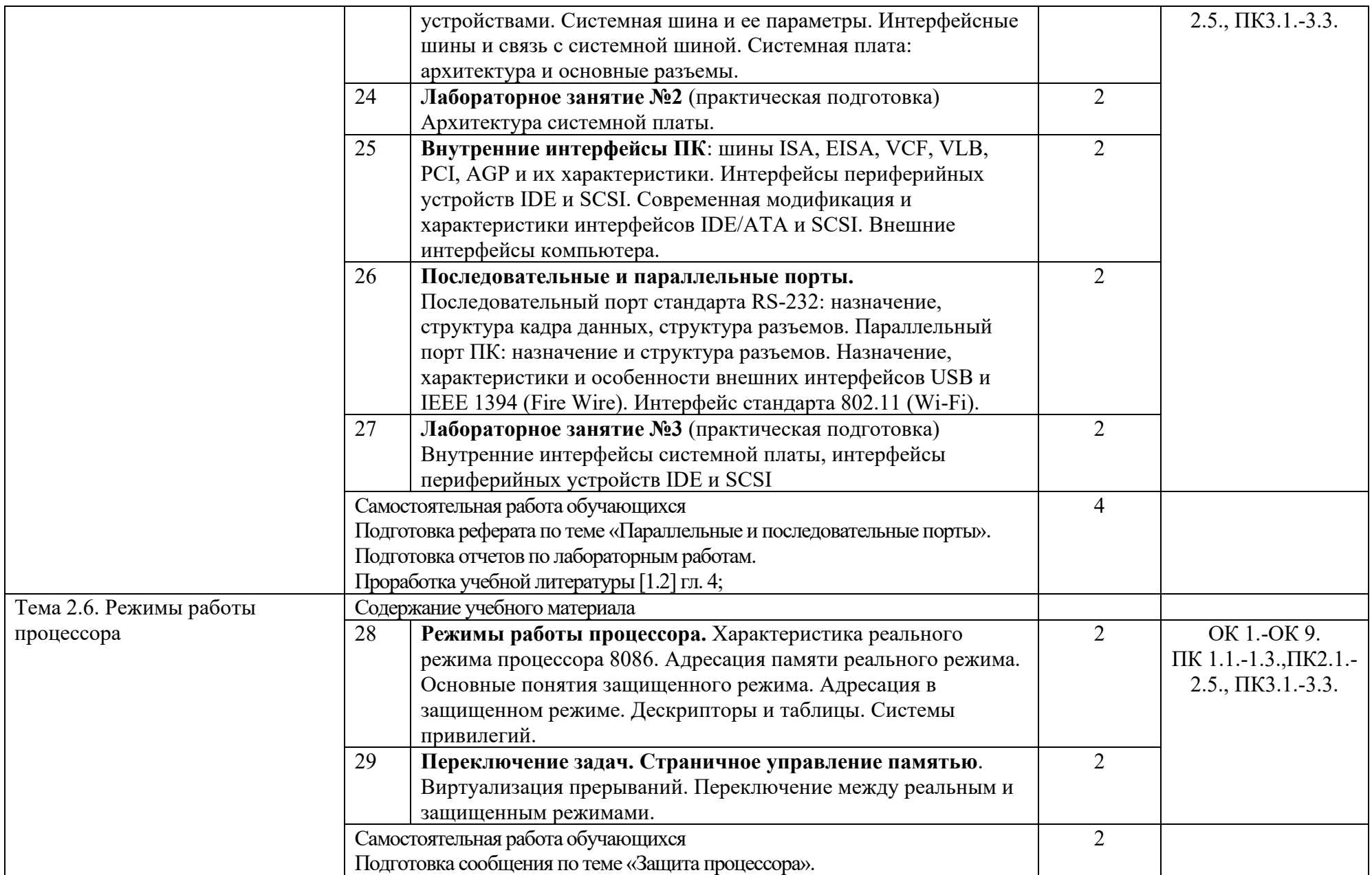

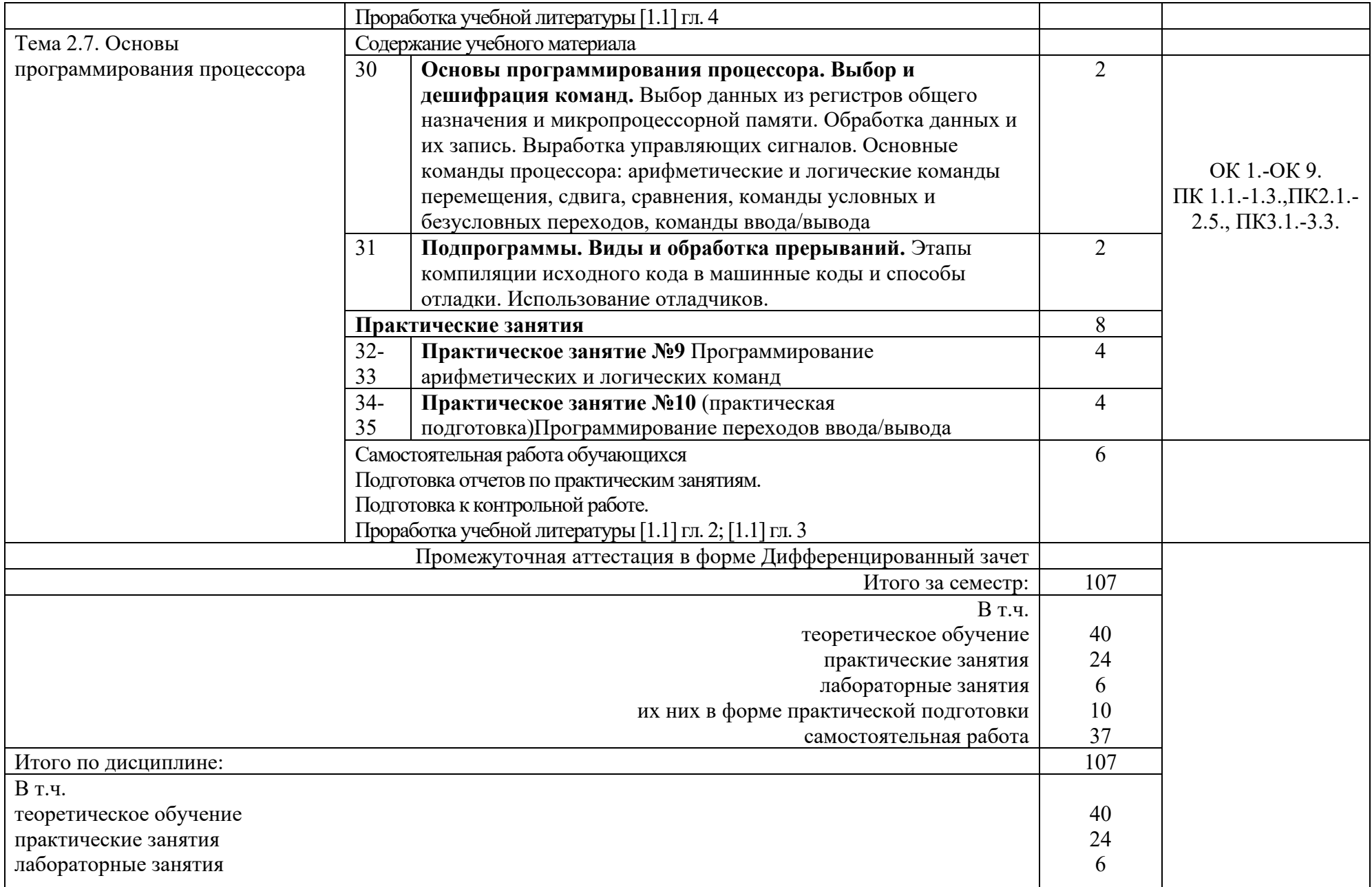

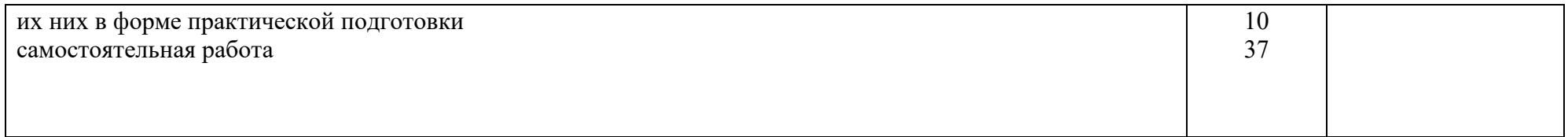

## 3 УСЛОВИЯ РЕАЛИЗАЦИИ РАБОЧЕЙ УЧЕБНОЙ ПРОГРАММЫ ДИСЦИПЛИНЫ

#### 3.1 Требования к минимальному материально–техническому обеспечению

Реализация рабочей учебной программы дисциплины осуществляется в специальных помещениях:

Лаборатория «Вычислительной техники»

Предназначен для проведения лекционных и практических занятий, групповых и индивидуальных консультаций, текущего контроля и промежуточной аттестации

Основное оборудование: учебная мебель, учебно-наглядные пособия, рабочее место преподавателя; плакаты по разделам и темам рабочей программы; наглядные пособия (макеты, стенды); учебно-методический комплекс учебной дисциплины, компьютер; компьютерные обучающие и прикладные программы; интерактивная доска; проектор; мультимедийное оборудование; персональные компьютеры

Кабинет для организации самостоятельной работы, текущего контроля и промежуточной аттестации:

Предназначен для организации самостоятельной работы, текущего контроля и промежуточной аттестации.

Основное оборудование: учебная мебель, мультимедиапроектор (переносной), экран, компьютеры с подключением к сети «Интернет» с лицензионным программным обеспечением.

Читальный зал с выходом в сеть Интернет:

Предназначен для организации самостоятельной работы обучающихся.

Основное оборудование: учебная мебель, компьютерная техника с подключением к сети Интернет, обеспечивающая доступ в электронную информационно-образовательную среду ЗабИЖТ ИрГУПС.

3.2. Информационное обеспечение обучения

Перечень рекомендуемых учебных изданий, Интернет–ресурсов, дополнительной литературы.

Основные источники:

1. Куль, Т.П. Основы вычислительной техники: учебное пособие / Т. П. Куль. – Минск: РИПО, 2018. – 244 с.: ил., табл., схем. – ISBN: 978-5-7782-3518-2 // ЭБС Университетская библиотека онлайн: [сайт]. – URL: https://biblioclub.ru/index.php?page=book&id=497477. - (дата обращения 13.05.2024).

Дополнительные источники:

1. Акимова, Е. В. Вычислительная техника / Е. В. Акимова. — 4-е изд., стер. — Санкт-Петербург: Лань, 2023. — 68 с. — ISBN 978-5-507-46338-1. // Лань: электронно-библиотечная система. — URL: https://e.lanbook.com/book/306785 (дата обращения:13.05.2024).

2. Тюрин, И. В. Вычислительная техника / И. В. Тюрин. — Санкт-Петербург : Лань, 2023. — 296 с. — ISBN 978-5-507-46710-5. // Лань : электронно-библиотечная система. — URL: https://e.lanbook.com/book/351881. - (дата обращения:13.05.2024).

3. Угринович, Н.Д. Информатика: учебник / Н. Д. Угринович. – Москва: КноРус, 2022. – 377 с. – ISBN: 978-5-406-07314-8 // ЭБС Book.ru: [сайт]. – URL: https://book.ru/book/943211. - (дата обращения 13.05.2024).

Учебно-методическая литература:

1. Думчева О.П. ОП.09 Вычислительная техника: методические рекомендации по проведению практических занятий для обучающихся очной формы обучения специальности 11.02.06 Техническая эксплуатация транспортного радиоэлектронного оборудования (по видам транспорта) / О.П. Думчева; Читинский техникум железнодорожного транспорта ЗабИЖТ ИрГУПС. – Чита: РИЦ Сектор СПО ЗабИЖТ ИрГУПС, 2024. – 40 с.

2. Думчева О.П. ОП.09 Вычислительная техника: методические рекомендации по проведению лабораторных занятий для обучающихся очной формы обучения специальности 11.02.06 Техническая эксплуатация транспортного радиоэлектронного оборудования (по видам транспорта) / О.П. Думчева; Читинский техникум железнодорожного транспорта ЗабИЖТ ИрГУПС. – Чита: РИЦ Сектор СПО ЗабИЖТ ИрГУПС, 2024. – 16 с.

Электронный ресурс:

1. Лань: электронная библиотечная система: сайт. – Санкт-Петербург, 2024. - URL: https://e.lanbook.com. - (дата обращения 13.05.2024).

2. Book.ru: электронно-библиотечная система: сайт. – Москва, 2024. – URL: https://book.ru. - (дата обращения …13.05.2024).

3. ЭБС «Университетская библиотека онлайн»: сайт. – Москва, 2024. – URL: https://biblioclub.ru. - (дата обращения 13.05.2024).

# 4 КОНТРОЛЬ И ОЦЕНКА РЕЗУЛЬТАТОВ ОСВОЕНИЯ РАБОЧЕЙ УЧЕБНОЙ ПРОГРАММЫ ДИСЦИПЛИНЫ

 Контроль и оценка результатов освоения рабочей учебной программы дисциплины осуществляется преподавателем в процессе проведения занятий с использованием активных и интерактивных форм и методов, а также выполнения обучающимися самостоятельной работы при различных формах обучения.

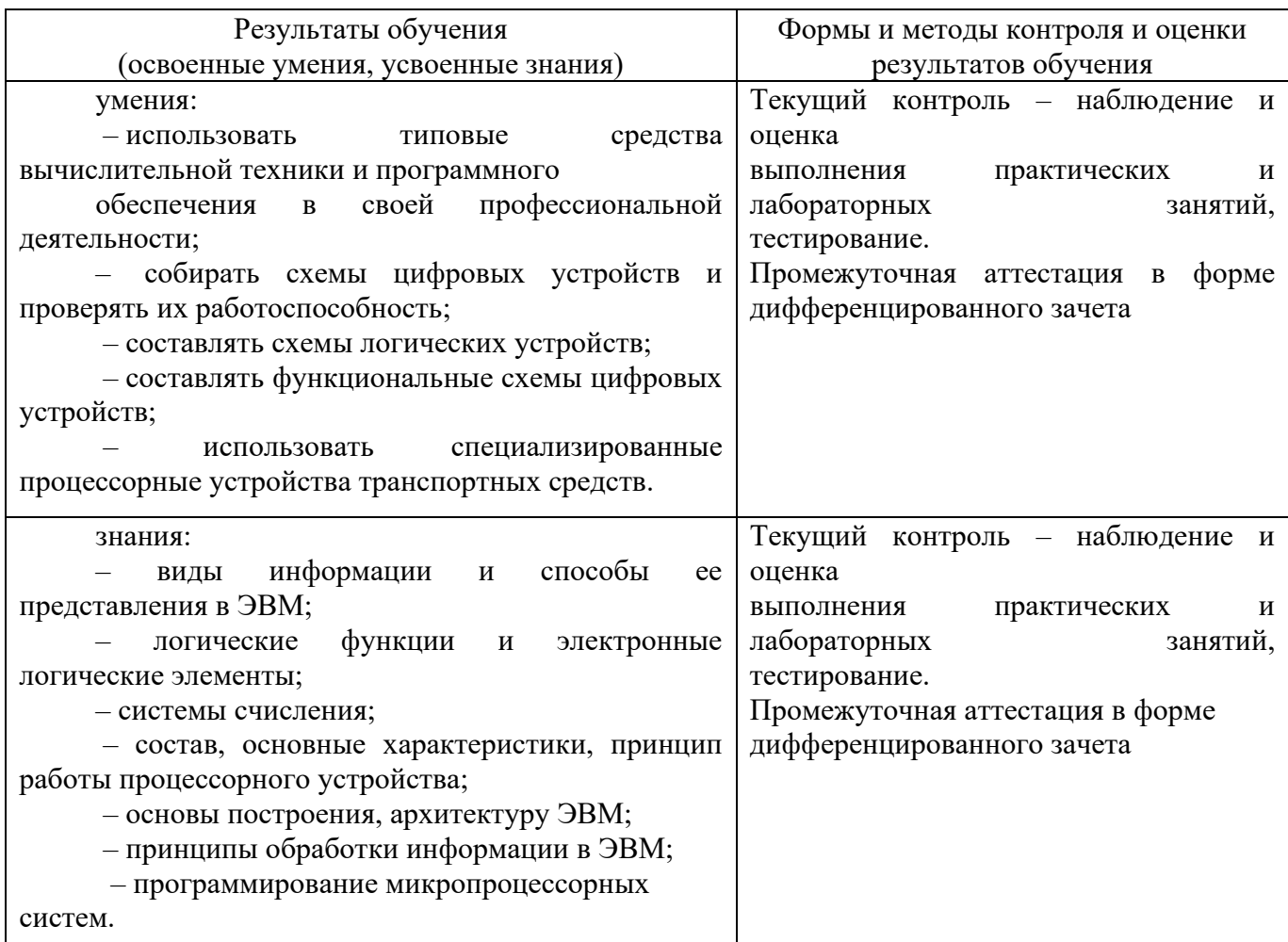

Формы и методы контроля и оценки результатов обучения должны позволять проверять у обучающихся не только сформированности профессиональных компетенций, но и развитие общих компетенций и обеспечивающих их умений.

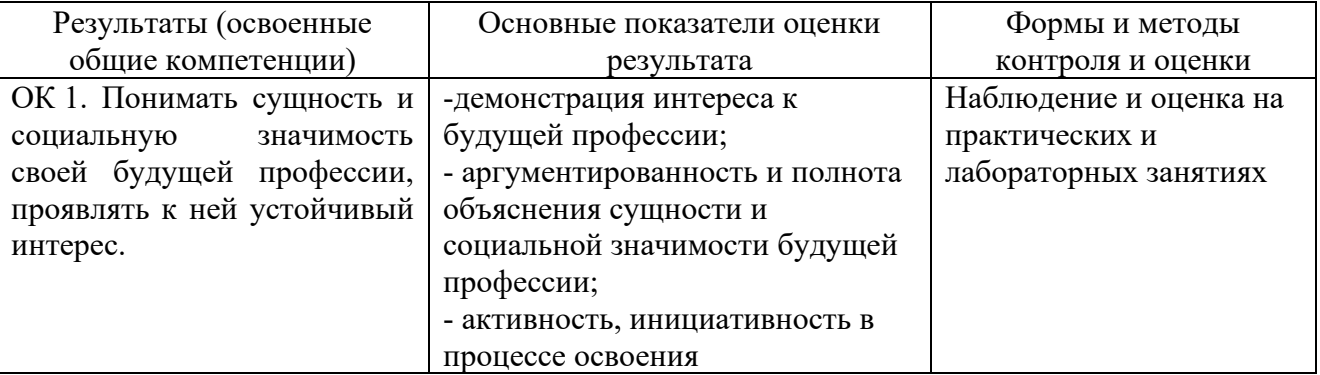

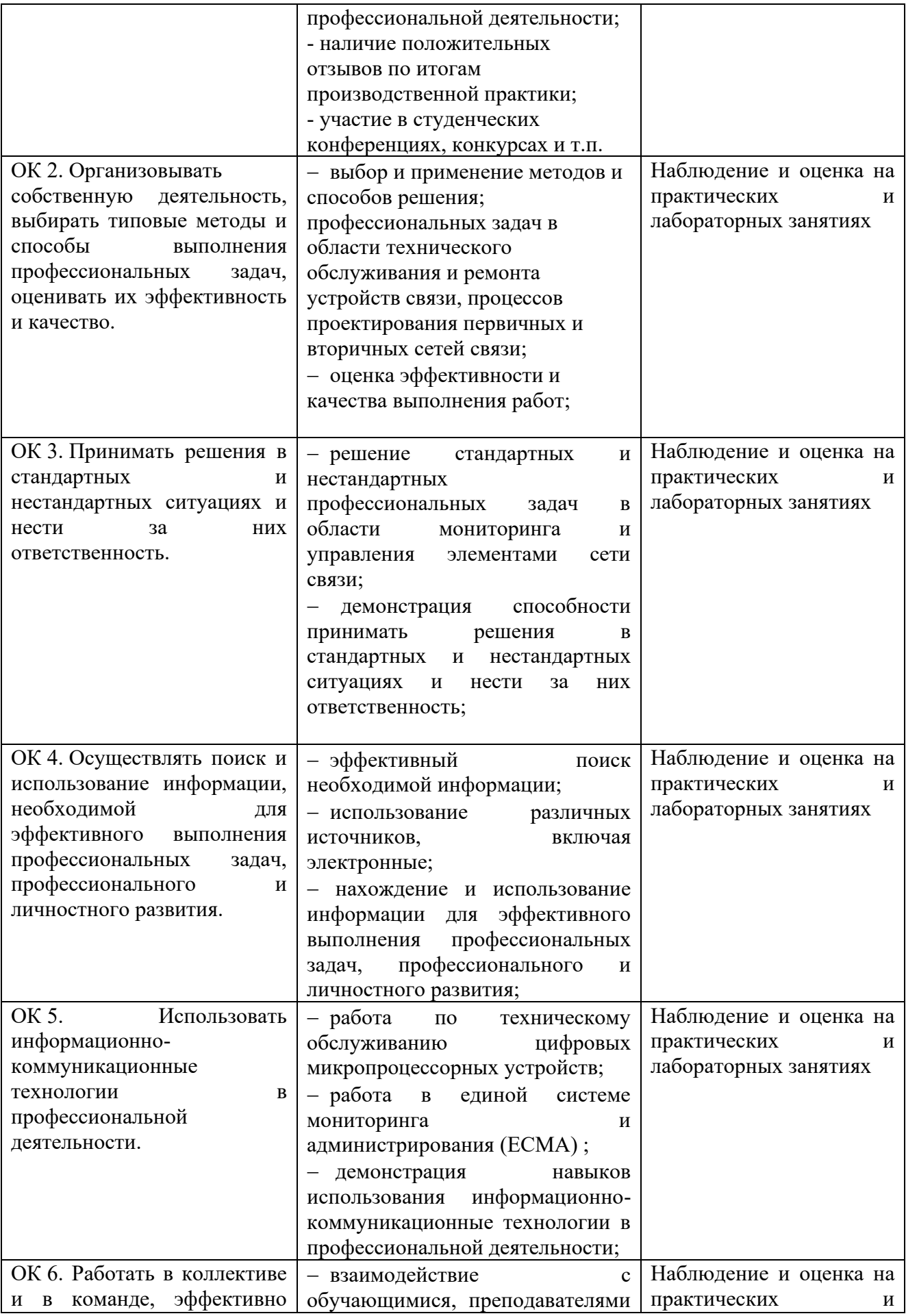

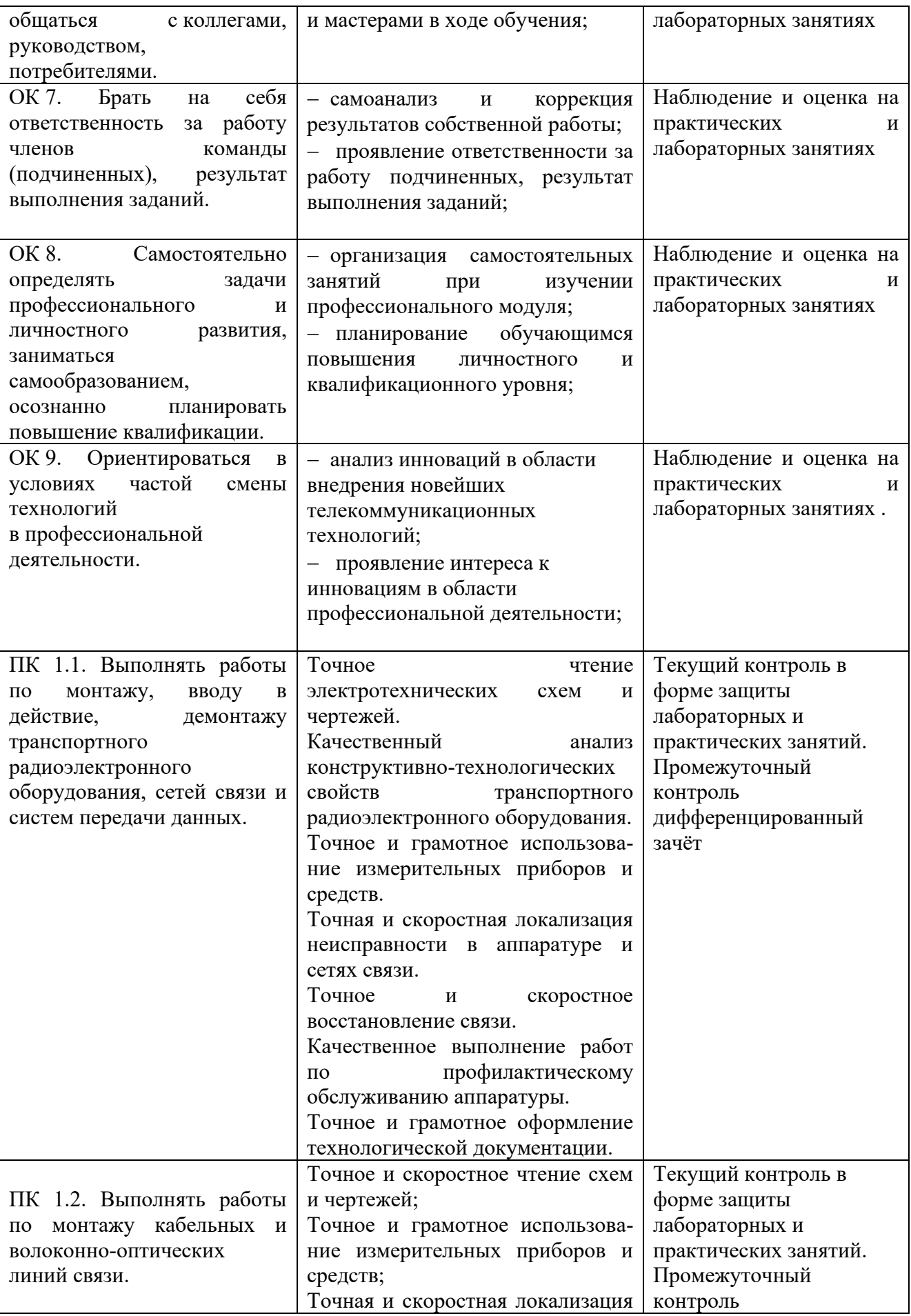

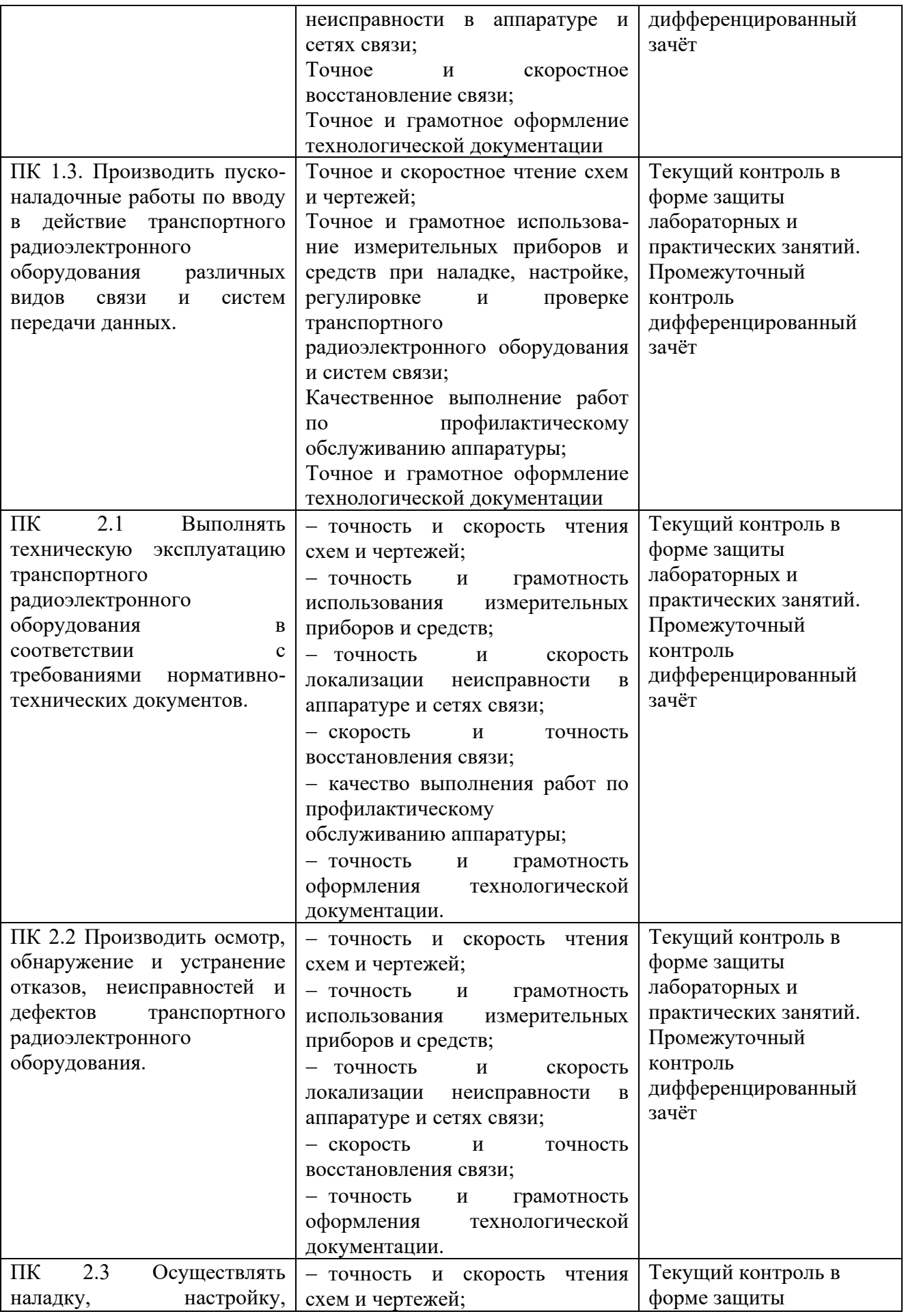

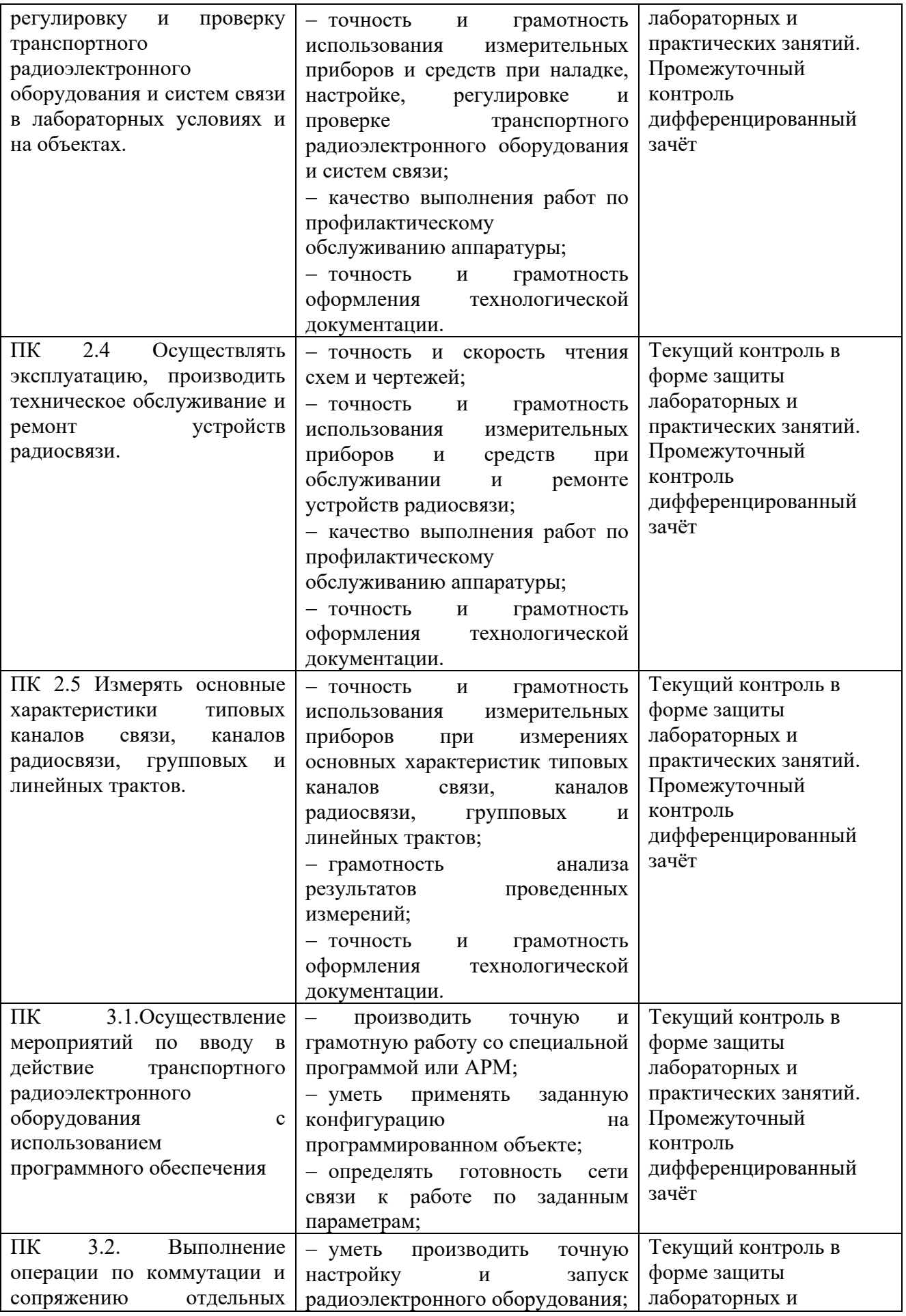

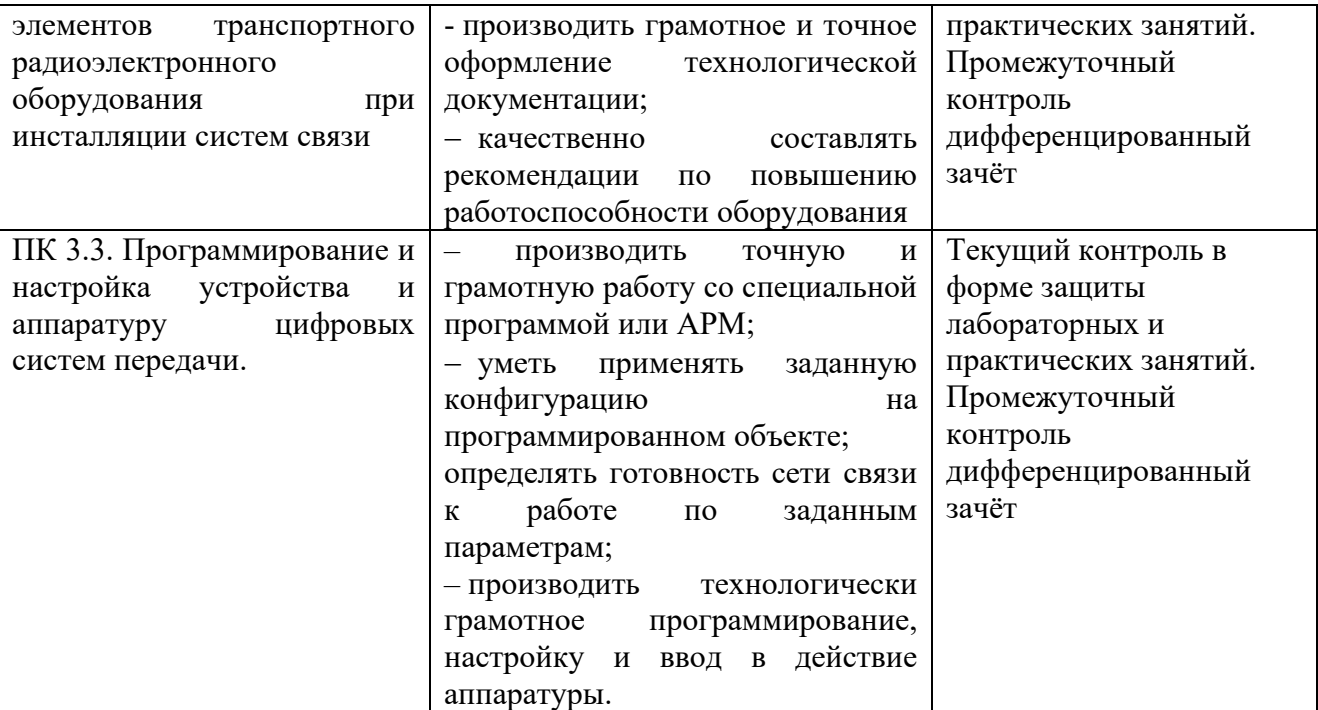

# 5 ЛИСТ ИЗМЕНЕНИЙ И ДОПОЛНЕНИЙ, ВНЕСЕННЫХ В РАБОЧУЮ УЧЕБНУЮ ПРОГРАММУ ДИСЦИПЛИНЫ

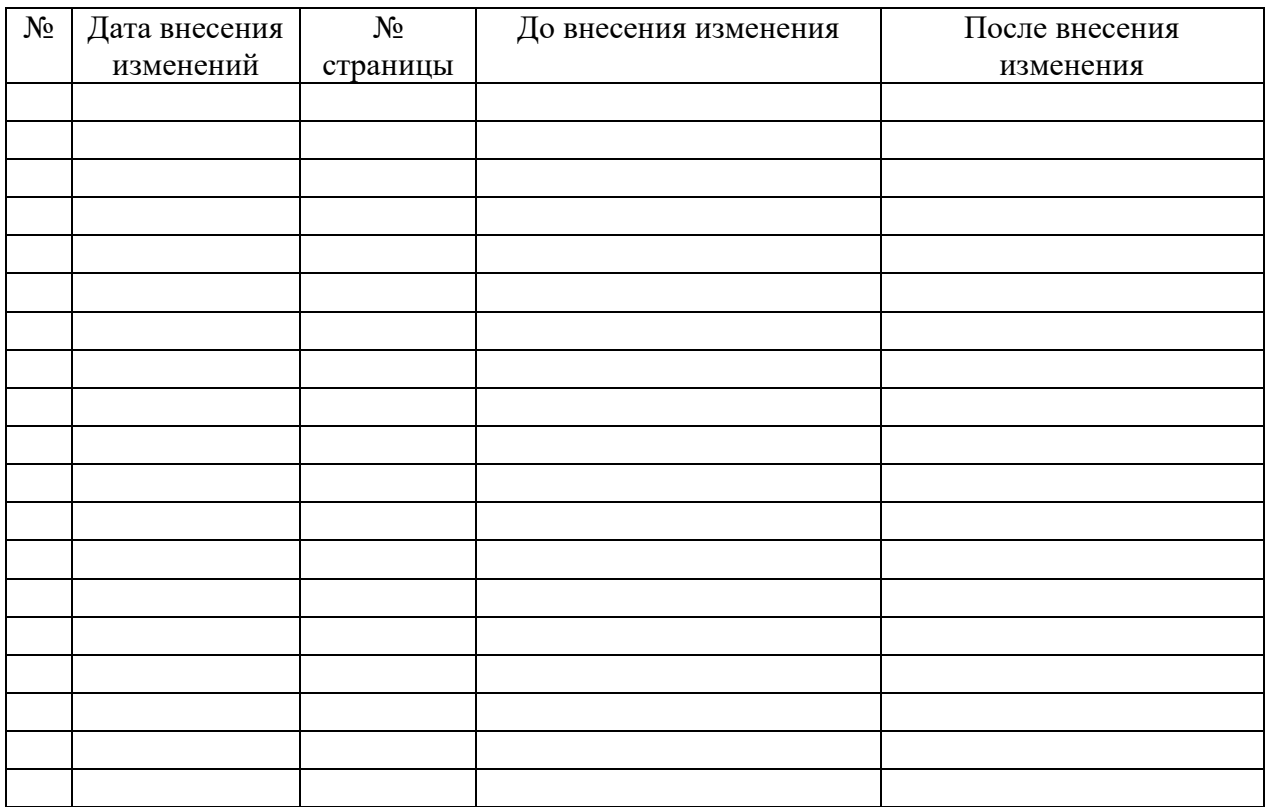